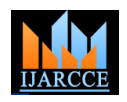

# Simulation Environment for VANET

**Shifali<sup>1</sup> , Yogesh Juneja<sup>2</sup>**

Student, M. Tech, (ECE), PDM College of Engineering, Bahadurgarh, India <sup>1</sup>

Assistant Professor, (ECE), PDM College of Engineering, Bahadurgarh,, India <sup>2</sup>

**Abstract**: Vehicular Ad hoc Networks (VANETs) are classified as an application of Mobile Ad-hoc Networks (MANETs) that has the potential in improving road safety and providing Intelligent Transportation System (ITS). But VANET simulation is different from MANETs (mobile *ad hoc* networks) simulation because in VANETs vehicular environment imposes new issues and requirements, such as constrained road topology, multi-path fading and roadside obstacles, traffic flow models, trip models, varying vehicular speed and mobility, traffic lights, traffic congestion and driver's behavior. There are different type of simulators that we have used. These simulators are traffic simulators network simulators and combination of both VANET simulator. In this paper, we have studied different type of simulators and their software characteristics, graphical user interface, accuracy of simulation, input requirement output visualization.

**Keywords**: VANET, MANET,V2V, V2I, ITS,RSU.

# **I. INTRODUCTION**

The most superior technology for Intelligent transportation different obstacle like traffic lights, buildings, or trees, system (ITS) is VANET which is subclass of MANET. It resulting in poor channel quality and connectivity in provide wireless communication among vehicles and road wireless connection. Therefore, protocols developed for side unit (RSU).By using wireless links to send traditional MANETs is fail to provide Therefore, protocols information to every user which are in the range of developed for traditional MANETs is fail to provide VANET area, it provide a best safety applications to reliable, high throughput, and low latency performance in passengers on road side area. VANETs are characterized VANETs. Thus, there is a need for effective protocols that by: (a) trajectory-based movements with prediction take the specific characteristics of vehicular ad-hoc locations and time-varying topology, (b) varying number network. VANET simulation is a challenging task, since it of vehicles with independent or correlated speeds, (c) fast involves network simulation and traffic simulation. A time-varying channel (e.g., signal transmissions can be number of network simulators are currently available, with blocked by buildings), (d) lane-constrained mobility ns-2 being the most prominent. However, ns-2 also brings patterns (e.g., frequent topology partitioning due to high performance issues regarding the nodes behavior as real mobility), and (e) reduced power consumption vehicles. Simulating a VANET involve two different requirements [1]. Due to high-speed mobility, V2V and aspect. First aspect is related to communication among V2I communication links tend to be short lived. Thus, it is vehicles. Second aspect is related to mobility of VANET important to propagate traffic-related information toward a nodes. Network simulators are used for communication certain region of interest instead of sending to a particular issues and traffic simulators are take into account of node vehicle; hence a particular region is to be set to transmit movement [4]. Choffnes and Bustamante (2005) showed information to from wireless devices. Deploying and that the vehicular mobility (traffic) model is very testing VANETs involves high cost an intensive labor. important, and its integration with the wireless network Hence, simulation is a useful alternative prior to actual model could produce more significant results. The authors implementation. Simulations of VANET often involve present an integrated simulator that uses an original large and heterogeneous scenarios. The models try to vehicular traffic model called Street Random Waypoint closely represent the movement patterns of users [2]. (STRAW) implemented on top of JiST/SWANS (2008) Moreover, it is well known that mobility models can [5]. The authors have used the simulator to show that significantly affect simulation results. For results to be studying routing protocols for a vehicular network without useful, it is important that the simulated model is as close an accurate vehicular traffic model is a wrong approach. to reality as possible [3]. Hence, Simulators have become The mobility model implemented in some simulators is not indispensable tools at least in the initial phases of the a sufficiently accurate representation of actual vehicle VANET application engineering process . Under these mobility. For example, in the model of Saha and Johnson conditions, computer simulation has become the main tool (2004), each vehicle moves completely independent of in VANET research.

# **II**. **BACKGROUND**

Copyright to IJARCCE **DOI 10.17148/IJARCCE.2015.45104** 492 Vehicular networks have a lot of similarities to mobile ad-make similar simplifying assumptions and do not consider hoc network, but network topology in VANET networks multi- lane roads or car following models. The mobility is highly dynamic due to fast movement of vehicles and model of Choffnes and Bustamante (2005) is more the topology is often constrained by the road structure and complex: the motion of a vehicle is influenced by the other vehicles, with a constant speed randomly chosen. Multi-lane roads or traffic control systems are not taken into consideration. Other authors (Mangharam et al., 2005)

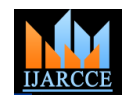

preceding vehicle, and traffic control systems are considered. However, multi-lane roads are not taken into consideration. Hence, simulators have been used to analyze the networks which represent thousand of nodes in cities and in highways. Hence simulators allow the evaluation of a large range of vehicular computing applications, which cannot be studied by using other simulators, and can be used to improve both car-to-car communication protocols and traffic control applications.

# **III.SIMULATION ENVIRONMENT**

critical situation arise in roads.This and other is network simulator.

# A) **TRAFFIC SIMULATOR**

open source microscopic simulation package first time provides a GUI that allows the user to quickly generate used in 2001 by GERMAN AEROSPACE realistic simulation scenarios without the hassle of writing CENTRE(DLR) .SUMO is an important tool for simulation scripts as well as learning about the internal researchers in an urban traffic and transportation details of the simulator. domain.Hence, it is not only a simple traffic simulator but also a complete suite of application to perform the simulation of traffic on complex environment.

Each vehicle in SUMO is define by its properties like: its arrival time, departure time, vehicle route' through the network, lane to use, position, velocity and vehicle types. Vehicle types define the vehicle physical properties and variable of vehicle movement model.The simulation in SUMO is time discrete and each vehicle's position is define by the no. Of lane in which vehicle move and the distance is from the starting of this lane.Vehicle speed is determined by car following model.

To create a scenario in SUMO we have to create XML files. A node XML and edge XML files act as input and create output as net XML by using NETCONVERT. Now by using node XML and edge XML create flow file that define the flow between edges. When SUMO work on flow file and net file as input we create a route file with an extension rou XML [7].

Route file and net file act as input for creating a SUMO cfg XML file.SUMO has SUMO cfg XML file.SUMO has inbuilt utility to generate trace file.These trace files act as input for network simulator. NS-2 used .tcl trace file while NS-3 used .cc extension trace file by deleting some code in .tcl file.

2 **Mobility model generator for vehicular networks(MOVE)** [8]: MOVE is an open source traffic simulator and its suite is top of SUMO.It is based on JAVA. Hence, move simulator is jar file which open in JAVA. FIG. 1 Define the GUI of MOVE simulator.

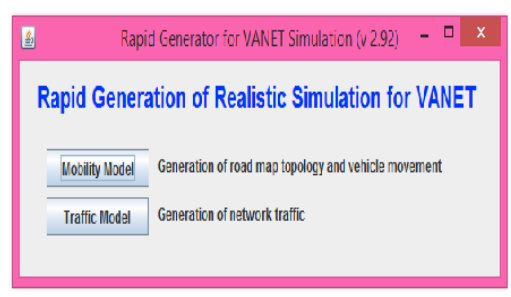

### **FIG:1 Graphical user interface(GUI) of MOVE**

We have to define two types of simulation environment to model and other is traffic model. Mobility model generator define real life scenario of road environment and other provides a user friendly interface for generating mobility environment define a particular solution of a given scenario to create customized topology or import maps. In map but all time same result is not found. Hence, a precise editor nodes and edges are define by X-Y co-ordinates to solution of a given scenario is define by the simulators. design the road model. Vehicle movement define the Two types of simulators are used. One is traffic simulator vehicle flow between edges and turn position. We can 1 **Simulation in urban mobility(SUMO) [6]]**: SUMO is model as required by either NS-2 or QualNet. MOVE MOVE generate two types of models. One is mobility simulation model for simulations using SUMO. It also allows the user define different map topology or TIGER map in MOVE .And network traffic model generator takes the SUMO trace file as the input and generates the network traffic

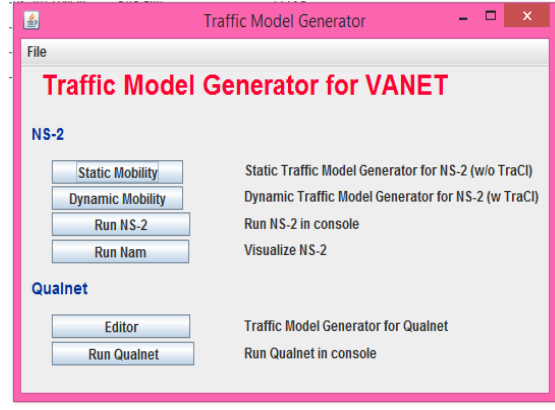

**FIG 2: Traffic model generator of MOVE**

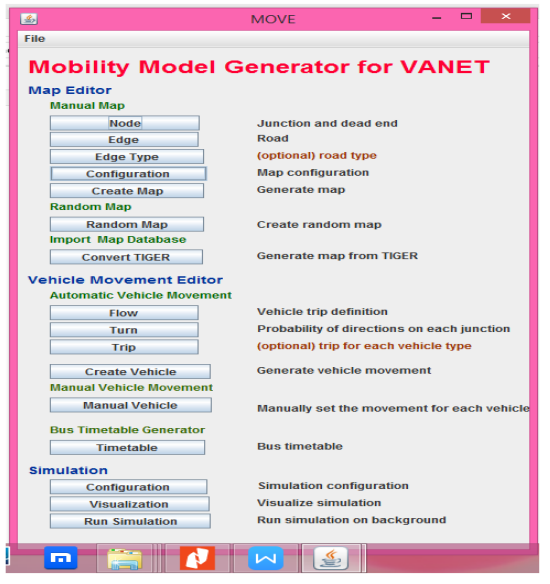

**FIG 3: Mobility model generator of MOVE**

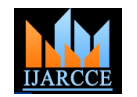

3).**VanetMobiSim**: VanetMobiSim is an extension of **Comparison of different traffic simulator** CanuMobiSim mobility simulator.This is an open source discrete event simulator which work on JAVA and support both macro mobility and micro mobility.It support TIGER( topologically integratedgeographicencoding and referencing database,) database at macroscopic level and support common mobility model at microscopic level. At macroscopic level, TIGER line define the geographical features such as roads , rail roads, river , lake and some legal boundaries.At microscopic level, different mobility models are: intersections. At the microscopic level, it supportsmobility models such as Intelligent Driving Modelwith Intersection Management (IDM/IM), IntelligentDriving Model with Lane Changing (IDM/LC) andan overtaking model (MOBIL), which interacts withIDM/IM to manage lane changes and vehicle accelerations [10]. It generate movement trace pattern that are input of some network simulators such as NS-2,QUALNET,GloMoSim.

4)**FreeSim [12]:** FreeSim is an open source macroscopic microscopic free flow traffic simulator. FreeSim'sgraphical user interface (GUI) runs within a web browserusing the Adobe Flash plug-in and connects to a Java-basedserver application. Free way system define by graph and graph are represented by nodes and edges description for distance measurement.

Each independent entity (vehicle) in a free way system send their current speed and location to central server. Central serve send information regarding shortest path and B)**NETWORK SIMULATOR** fastest speed of new path.In FreeSim six inbuilt shortest path algorithms [13] : Dijkstra'sAlgorithm , Bellman-Ford's Algorithm Johnson'sAlgorithm , and the three All-Pairs All-Paths PreComputedalgorithms.

5)**. Street Random Way Point (STRAW) [5]**: STRAW is an open source discrete event simulator basically run on JAVA. Every node is move according to their realistic interface) based network designer tool to design and vehicular traffic model on roads define by real maps In STRAW mobility model define in four section inter segment ,intra segment, route management, and execution management [11].In intra segment mobility model we define a car following model which define the starting and exit point of vehicles in a scenario.

Acceleration speed of vehicles is depend on the distance and speed of the following vehicle.If distance is greater **1). Network simulator (NS-2) [15]:** NS-2 is an open than vehicle speed inc up to highest speed limit and change source event driven network simulator licensed by GNU.It the lane if adjacent lane has higher speed lane and a support for simulation of TCP, routing , multicast routing, perfect room for a given vehicle. Inter segment mobility over all network. NS-2 work on C++ language and has model define the behavior of vehicles between road developed under VINT project in 1995; it is ajoint effort segment i.e at intersection.

different type of traffic control. Route management and Xerox Palo Alto Research Center. The main sponsors execution are determine by different random way point arethe Defense Advanced Research Projects Agency and models, some are define by origin and destination point, theNational Science Foundation.some are define by no origin and destination point.

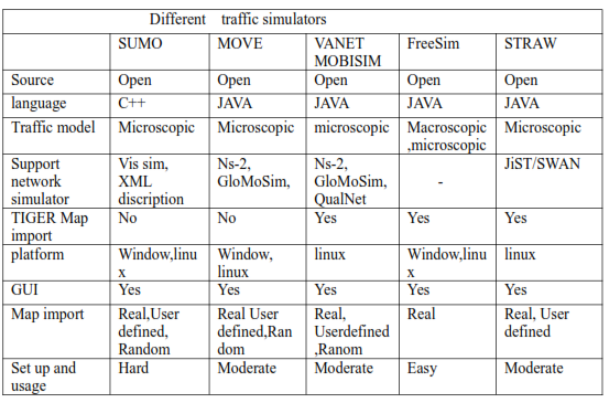

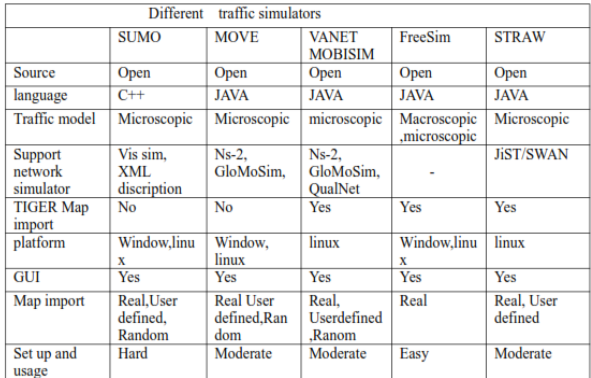

For implementing the whole network area on computer we use network simulator because in real life, it s very difficult to implement whole area network.This network is calculated either by network area entities using some mathematical calculations

.The network simulator provide GUI (graphical user simulate a network with different network protocol.

Network simulator test the scenario that are difficult to design in real environment and test new network protocol and changes in existing protocol for better efficiency [14]. There are different types of network simulators which are used in VANET NS-2,NS-3, OPNET,OMNET++, QUALNET, JiST.

These are depend o different type of road segments and Institute, Lawrence Berkeley National Laboratoryand by people from University of California atBerkeley, University of Southern California's InformationSciences

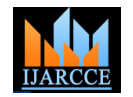

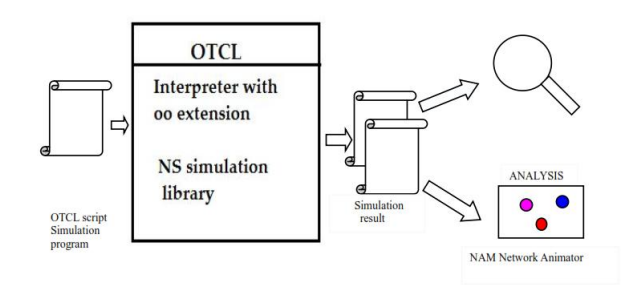

**FIG 4: Architecture of NS-2**

2)**.Network simulator version 3(NS-3) [16]**: NS-3 is an extension of network simulator 2.In NS-2 there is a drawback of scalability . Hence, to improve the scalability of network simulation an advanced version of NS-3 is developed. For improving this ,two approaches are used to extend NS-2; first is grid based and second is list based node organization.By using these approaches on 3000 nodes performance is 30 times faster. This improvement is basically improved by enhancing data structure. Different author may include spatial data structure for efficient radio signal transmission define by wifi channel(medium) some use proximity detection of mobile nodes by using wifiphy which implement in 802.11 physical

layer model for signal transmission, some author define the distributed and parallel computing architecture.

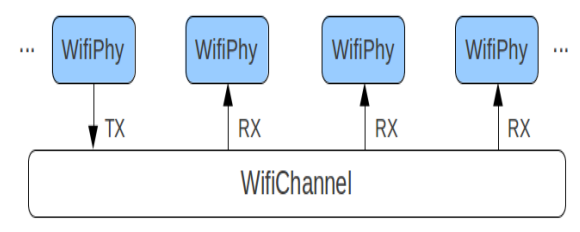

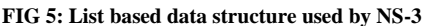

Based on these data structure the simple list based data structure is extended into Quad tree data structure.In Quad tree a given scenario is divided into a small sub scenario.As the distance increase signal strength decrease execution.The simulation executes in an environment but with in small scenario the signal strength is not provided by the userinterface libraries (*Envir*, *Cmdenv* decrease in a specified range, say R, and beyond a and *Tkenv*) – this environmentdefines where input data specified range R the energy level threshold is zero hence, packet loss and congestion effect are reduced and debugging output arriving from the simulationmodel, improvement in scalability.

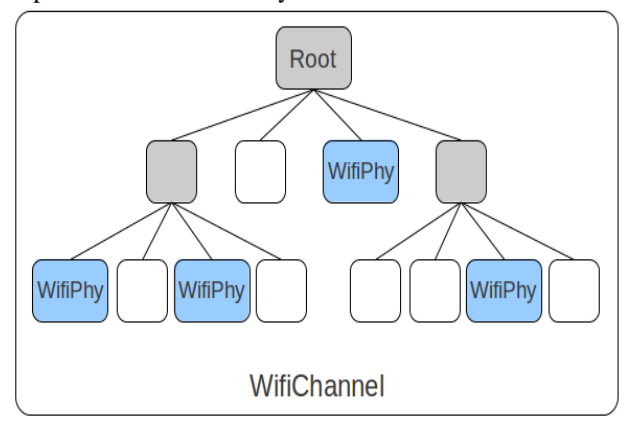

**FIG 6: Quad tree data structure used by NS-3**

3)**.Objective modular network testbed (OMNet++) [17]:**OMNet++ is an open source discrete event based network simulator which work on c++ environment. It contain multiprocessors and distributed or parallel system in its application area.Its topology description language is NED and input of NED is simple module declaration, compound module definition and network definition.Active module are simple module written in C++ using simulation class library and compound module are combination of simple module. Simple module define interface of module and compound module define external module's interfaces(define sub-modules and their interconnections). Network definitions are compound modules thatqualify as self-contained simulation models.

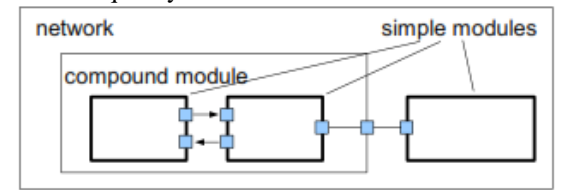

**FIG 7: Model structure in OMNet++**

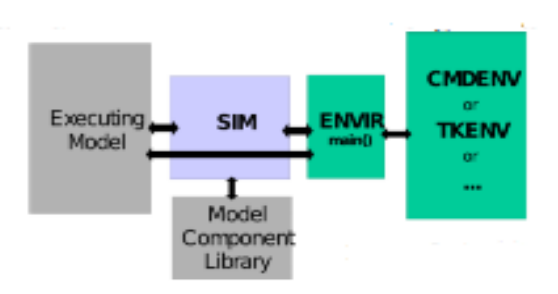

**FIG8: Architecture of OMNet++**

The executing model execute C++ and NED files. Model component library contain simple module and compound module. Modules are instantiated and theconcrete simulation model is built by the simulation kernel andclass library (*Sim*) at the beginning of the simulation come from, where simulation results goto, what happens to controls the simulation execution, determines how the simulation model is visualized and (possibly) animated, etc.

4). **JAVA in Simulation Time(JiST) [18]**: JiST is an open source discrete event network simulator based on JAVA. JiST architecture has four basic components: a compiler, a language run time environment or virtual machine, rewriter and simulation run time kernel. A simulation is first compiled then dynamically rewritten at application load time and finally executed by the virtual machine with support from the simulationtime kernel.Compiler or run time environment of JiST system can be any standard JAVA compiler or JAVA virtual machine.The re-writer component of JiST is a dynamic class loader.intercepts all class load requests, and subsequently verifies and modifies the requested classes.The program transformations occur

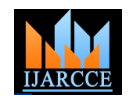

once,load time, and do not incur rewriting overhead duringexecution [19]. At run time, the mod ified classes interact closely with the simulation time kernel through the various injected or modi-fied operations. The kernel is responsible for all the runtimeaspects of the simulation time abstraction.

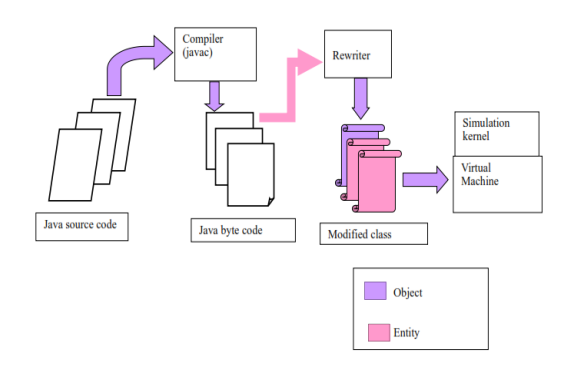

### **FIG 9: Architecture of JiST**

5).Optimized network engineering tool (OPNet) [19]: This is commercial based event driven network simulator basically work on C, C++ language. OPNet operate at packet level and originally build for wired networks.OPNet contain a huge library which contain commercially available fixed wired networks and protocol.The major disadvantages of OPNet is there is a loss of wireless network, but a lot of research has been done to full-fill this requirement.Its modeling is define into three main domain: first is network domain second is node domain and third is process domain [20].

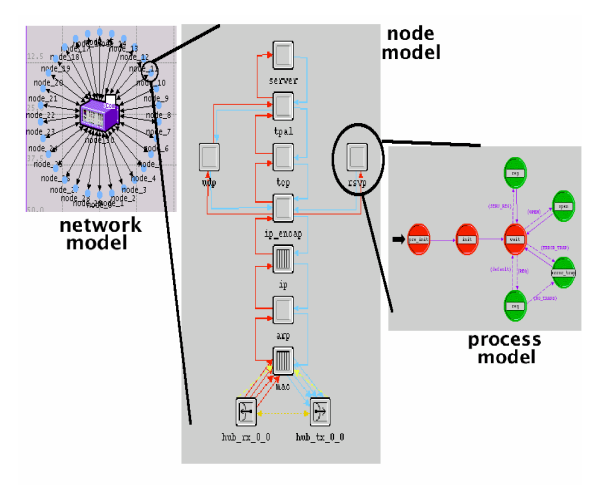

**FIG 10: Architecture of OPNet**

Network domain specify the overall scope of system to be simulated.

Network model specifies the object in the system as well as their physical location, interconnection and configuration.Node model specify the internal structure of network domain.Nodes include workstations packet switches satellite terminal and remote sensor.Node can be fixed ,mobile or satellite terminal.Processor domain specify the behavior of processor or queue modules which exist in node domain.

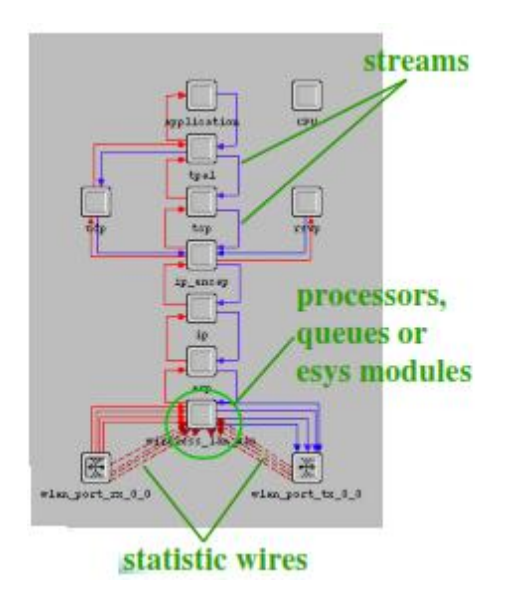

**FIG 10: Node model and queue process**

### **Comparison of network simulator**

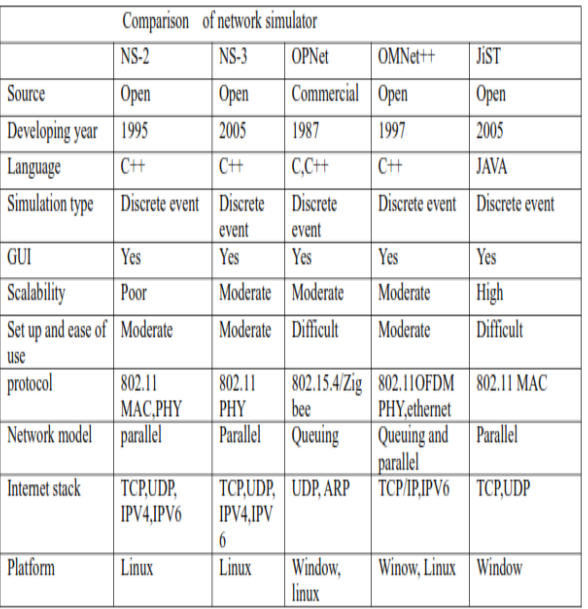

# **IV. CONCLUSION**

We have define different type of traffic and network simulators. When we define VANET scenario we require both type of simulation. Traffic simulation define nodes and edges configuration i.e road topology, and traffic light,obstacles and vehicles.network simulators define the communication environment between the VANET nodes(vehicles).hence, two study both type of simulator is necessary for VANET.In this paper we define different type of network and traffic simulator to define the ease of compatibility to each other so that a good simulation result is find out for VANET.

# **REFERENCES**

1). Francisco J. Martinez 1\* Chai Keong Toh2 Juan-Carlos Cano 3 "A survey and comparative study of simulators forvehicular *ad hoc*  networks (VANETs)" in wireless computing and mobile computing(2011).

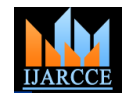

- 2). Toh C-K. *Ad Hoc Mobile Wireless Networks: Protocolsand Systems*. Prentice Hall: Upper Saddle River, NJ,USA, 2001.
- 3).Cavin D, Sasson Y, Schiper A. On the accuracy of MANET simulators. In *Proceedings of the 2nd ACM International Workshop on Principles of Mobile Computing*. ACM: New York, NY, USA, 2002; 38–43.
- 4). Boangoat Jarupan, Eylem Ekici, ―A survey of cross-layer design for VANETs‖, Ad Hoc Networks 9 (2011) 966–983. Journal homepage: www.elsevier.com/locate/adhoc
- 5). STRAW STreet RAndom Waypoint vehiclarbmobility model for network simulations (e.g., car networks), 2008. Available at: http://www.aqualab.cs. northwestern.edu/projects/STRAW/index.php.
- 6) .Krajzewicz D, Rossel C. Simulation of Urban MObility (SUMO). German Aerospace Centre, 2007. Available at: http://sumo.sourceforge.net/index.html
- 7). Michael Behrisch, Laura Bieker, Jakob Erdmann, Daniel Krajzewicz Institute of Transportation Systems SUMO – Simulation of Urban MObility (2011)
- **8)**. MOVE (MObility model generator for VEhicular networks): Rapid Generation of Realistic Simulation for VANET, 2007. Available at: http://lens1.csie.ncku. edu.tw/MOVE/index.htm**i**Jérôme Härr
- 9). University of Karlsruhe, Institute of Telematics Karlsruhe, Germany *haerri@kit.edu*Marco Fiore Politecnico di Torino, Corso Duca degli Abruzzi *fiore@tlc.polito.it*Vehicular Mobility Simulation withVanetMobiSim(2009)
- *10)*Trupti G.Nimje S.S.Dorle *A Survey onVarious Mobility Models to improve Realistic Simulation and Accuracy of IVC Protocols (2013) in IEEE conference.*
- 11).David R. Choffnes Fabiàn E. Bustamante STRAW An Integrated Mobility and Traffic Model forVANETs
- 12). FreeSim, 2008. Available at: http://www. freewaysimulator.com/
- 13).Jeffrey Miller Ellis Horowitz FreeSim A Free Real-Time Freeway Traffic Simulator.
- 14). .Mrs. Saba Siraj , Mr. Ajay Kumar Gupta , Mrs Rinku-Badgujar Network Simulation Tools Survey *International Journal of Advanced Research in Computer and Communication Engineering Vol. 1, Issue 4, June 2012*
- 15).Fall K, Varadhan K. ns notes and documents. The VINT Project, UC Berkeley, LBL, USC/ISI, and Xerox PARC, February 2000. Available at: http://www.isi.edu/ nsnam/ns/ns-documentation.html
- 16) Ricardo Fernandes and Michel Ferreira Instituto de Telecomunicac¸ oes, DCC/FC - University of PortoRua Campo Alegre, 1021/1055, 4169-007 Porto, PortugalScalable VANET Simulations with NS-3(2012).
- 17).András Varga Rudolf Hornig OpenSim Ltd. Budapest, HungaryAN OF THE OMNeT++ SIMULATION ENVIRONMENT(2008).
- 18). JiST/SWANS: Java in Simulation Time/Scalable Wireless Ad hoc Network Simulator, 2004. Available at: http://jist.ece.cornell.edu/.
- 19)Rimon Barr Zygmunt J. Haa Robbert van Renesse Cornell University, Ithaca NY JiST: Embedding Simulation Time into a Virtual Machine.
- 20).OPNET Technologies, 2008. Available at: http://www.opnet. COM. Digests 9th Annual Conf. Magnetics Japan,